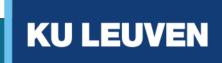

# Demystifying neural networks and their use in actuarial science

CNP Assurances & Chaire DIALog, petit déjeuner Katrien Antonio December 16, 2021

Based on (ongoing) work with PhD Roel Henckaerts, MSc Simon Gielis and MSc Freek Holvoet

### Why this topic?

#### Learning outcomes 💎

- de-mystify neural networks in light of increasing literature on the use of neural nets in actuarial science
- develop foundations of working with (different types of) neural networks
- focus on the use of neural networks for the **analysis of claim frequency + severity data**, also in combination with GLMs or tree-based ML models
- present some **ongoing research** on this topic.

#### Want to read more?

#### This presentation is based on

- Michael A. Nielsen (2015) Neural networks and deep learning
- the work of prof. Taylor Arnold, in particular Chapter 8 in the book A computational approach to statistical learning by Arnold, Kane & Lewis (2019)
- Boehmke (2020) on Deep Learning with R: using Keras with TensorFlow backend.

Actuarial modelling with neural nets is covered in (among others)

- Wüthrich & Buser (2020) Data analytics for non-life insurance pricing, in particular Chapter 5
- Wüthrich (2019) From Generalized Linear Models to neural networks, and back
- Wüthrich & Merz (2019) Editorial: Yes, we CANN!, in ASTIN Bulletin 49/1
- Denuit, Hainaut & Trufin (2019) Effective Statistical Learning Methods for Actuaries: Neural Networks and Extensions, Springer Actuarial Lecture Notes
- A series of (working) papers covering the use of neural nets in insurance pricing (classic, and with telematics collected data), mortality forecasting, reserving, ...

#### Outline

- Getting started
  - Unpacking our toolbox
  - Tensors
- De-mystifying neural networks
  - What's in a name?
  - A simple neural network
- Neural network architecture
  - An architecture with layers in {keras}
- Network compilation
  - Loss function and forward pass
  - Gradient descent and backpropagation

- Regression with neural networks
  - Redefining GLMs as a neural network
  - Including exposure
  - Skip connection and Combined Actuarial Neural Networks (CANNs)
  - Ongoing research
- Conclusions

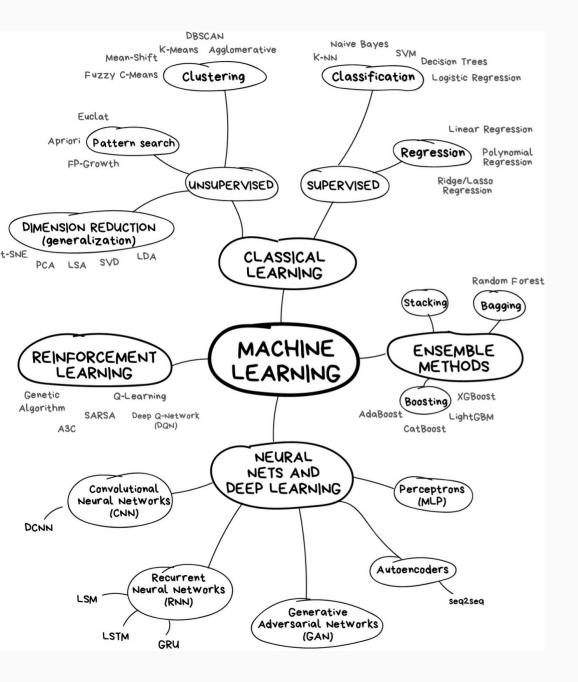

#### Some roadmaps to explore the ML landscape...

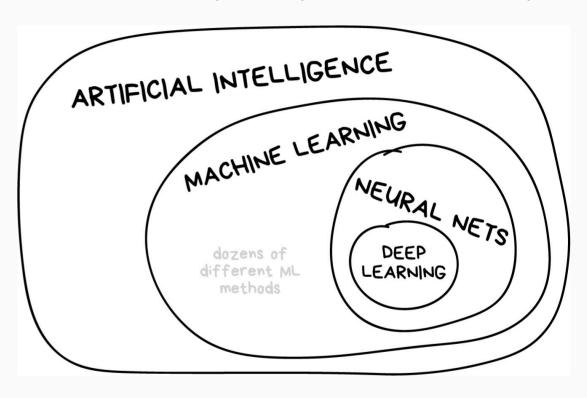

Source: Machine Learning for Everyone In simple words. With real-world examples. Yes, again.

# Getting started

#### What's the excitement about?

#### • Neural networks are an exciting topic to explore, because:

- They are a biologically-inspired programming paradigm that enables a computer to learn from data.
- Deep learning is a powerful set of techniques for learning in neural networks.
- Neural networks and deep learning provide **best-in-class solutions** when **going beyond tabular data**, e.g. many problems in image recognition, speech recognition and natural language processing.
- The universal approximation theorem (Hornik et al., 1989; Cybenko, 1989) states that neural networks with a single hidden layer can be used to approximate any continuous function to any desired precision.

### An accessible programming framework

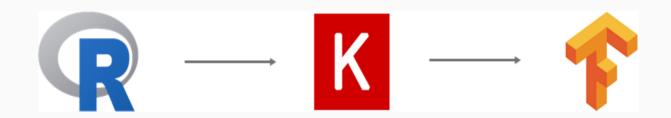

- R:
   With interface to Keras and TensorFlow.
- Keras:
   An inuitive high level Python interface to TensorFlow.
- TensorFlow:
   Open source platform for machine learning developed by the Google Brain Team, see <a href="https://www.tensorflow.org/">https://www.tensorflow.org/</a>.
   Special focus on training deep neural networks.
- Tensors generalize vectors and matrices to an arbitrary number of dimensions, cfr. image, video or sound data.
- TensorFlow is a flexible framework which consists of highly optimized functions based on tensors.

### Example of a 4D tensor

Let's picture an image data set where

- each image has a specific height and width
- three color channels (Red, Green, Blue) are registered
- multiple images (samples) are stored.

Then, a collection of images can be stored in a 4D tensor (samples, height, width, channels).

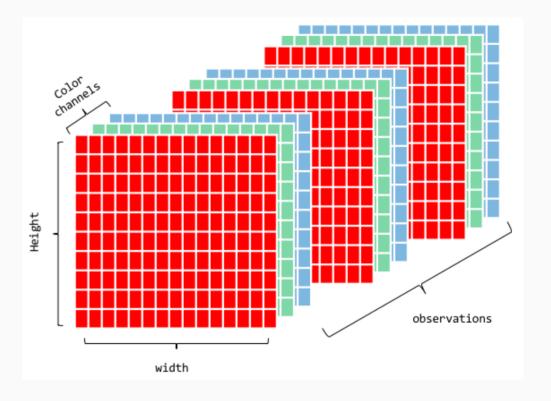

Source: Bradley Boehmke

# De-mystifying neural networks

#### What's in a name?

Different types of neural networks and their applications:

- ANN: Artificial Neural Network for regression and classification problems, with vectors as input data
- CNN: Convolutional Neural Network
   for image processing, image/face/... recognition, with
   images as input data
- RNN: Recurrent Neural Network for sequential data such as text or time series

... and many more!

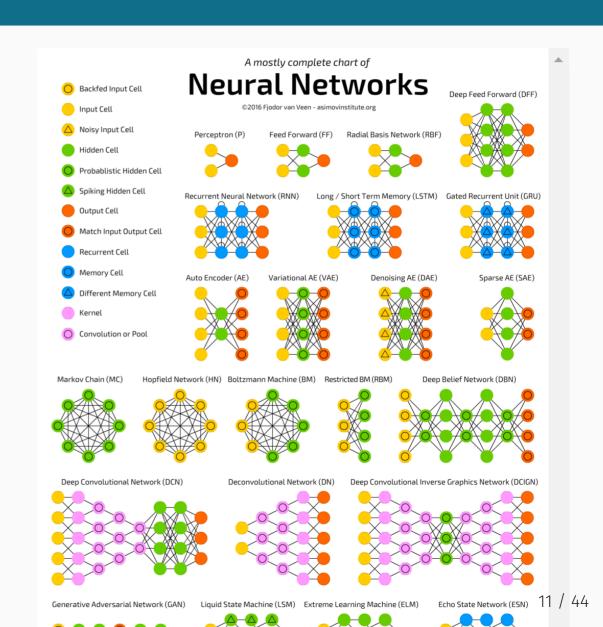

### A simple neural network

De-mystify artificial neural networks (ANNs):

- a collection of inter-woven linear models
- extending linear approaches to detect non-linear interactions in high-dimensional data.

See the picture on the right.

**Goal**: predict a scalar response y from scalar input x.

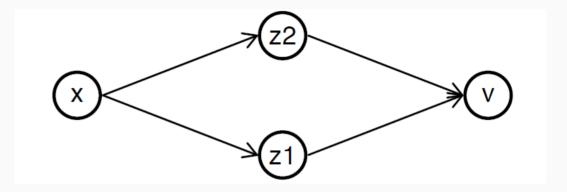

#### Some terminology:

- *x* is the **input layer**
- v is the **output layer**, to predict y
- middle layer is a hidden layer
- four neurons: x,  $z_1$ ,  $z_2$  and v.

### A simple neural network (cont.)

First, we apply two independent linear models:

$$z_1=b_1+x\cdot w_1 \ z_2=b_2+x\cdot w_2$$

using four parameters: two intercepts and two slopes.

Next, we construct **another linear model** with the  $z_j$  as inputs:

$$\hat{y}:=v=b_3+z_1\cdot u_1+z_2\cdot u_2.$$

Putting it all together:

$$egin{aligned} v &= b_3 + z_1 \cdot u_1 + z_2 \cdot u_2 \ &= b_3 + (b_1 + x \cdot w_1) \cdot u_1 + (b_2 + x \cdot w_2) \cdot u_2 \ &= (b_3 + u_1 \cdot b_1 + u_2 \cdot b_2) + (w_1 \cdot u_1 + w_2 \cdot u_2) \cdot x \ &= (\mathrm{intercept}) + (\mathrm{slope}) \cdot x. \end{aligned}$$

Model is over-parametrized, with infinitely many ways to describe the same model.

Essentially, still a linear model!

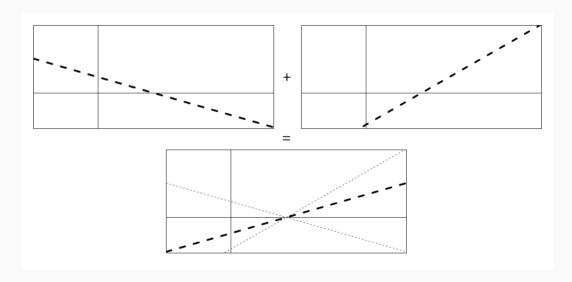

### A simple neural network (cont.)

We capture  $\operatorname{\mathsf{non-linear}}$  relationships between x and v by replacing

$$v=b_3+z_1\cdot u_1+z_2\cdot u_2.$$

with

$$egin{aligned} v &= b_3 + \sigma(z_1) \cdot u_1 + \sigma(z_2) \cdot u_2 \ &= b_3 + \sigma(b_1 + x \cdot w_1) \cdot u_1 + \sigma(b_2 + x \cdot w_2) \cdot u_2, \end{aligned}$$

where  $\sigma(.)$  is an **activation function**, a mapping from  $\mathbb{R}$  to  $\mathbb{R}$ .

Adding an activation function greatly increases the **set of** possible relations between x and v!

For example, the rectified linear unit (ReLU) activation function:

$$ext{ReLU}(x) = \left\{ egin{array}{ll} x, & ext{if } x \geq 0 \ 0, & ext{otherwise.} \end{array} 
ight.$$

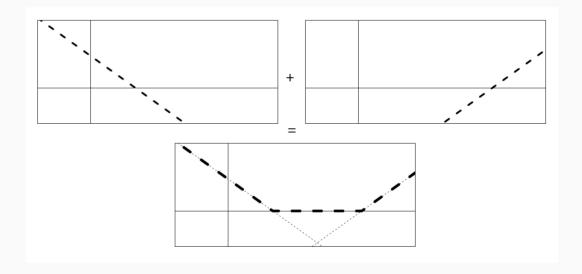

Many more activation functions: sigmoid, softmax, identity, etc. (see further).

### Examples of activation functions

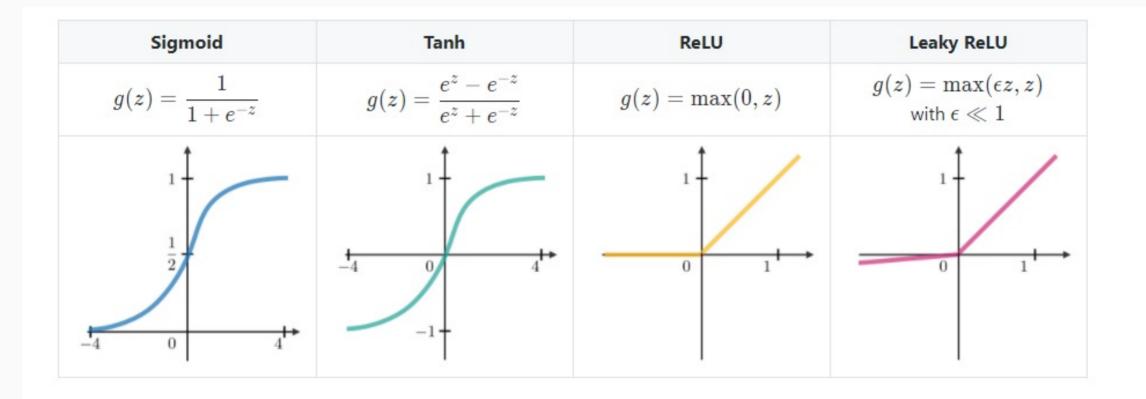

Source: https://stanford.edu/~shervine/teaching/cs-229/cheatsheet-deep-learning

#### From the simple neural network to ANNs

#### Artificial Neural networks (ANNs):

- a collection of neurons
- organized into an ordered set of layers
- directed connections pass signals between neurons in adjacent layers
- to train: update parameters describing the connections by minimizing loss function over training data
- **to predict**: pass  $x_i$  to first layer, output of final layer is  $\hat{y}_i$ .

The network is **dense** or **densely connected** if each neuron in a layer receives an input from all the neurons present in the previous layer.

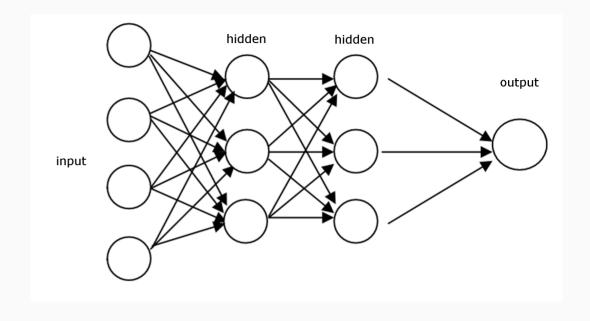

This is a **feedforward** neural network - no loops!

#### The neural nets' terminology

Using the neural nets terminology or language:

- intercept called the bias
- slopes called weights
- ullet L+1 layers in total, with input layer denoted as layer 0 and output layer as L
- technically, **deep learning** refers to any neural network that has 2 or more hidden layers.

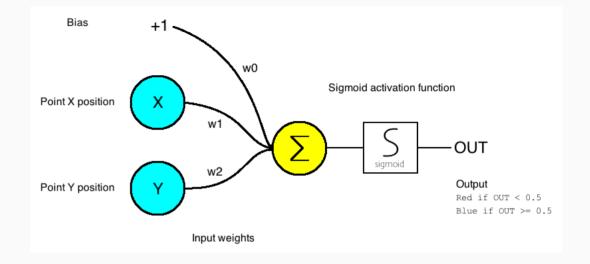

A single layer ANN, also called perceptron or artificial neuron.

#### An architecture with layers

In a neural network, **input** travels through a sequence of **layers**, and gets transformed into the **output**.

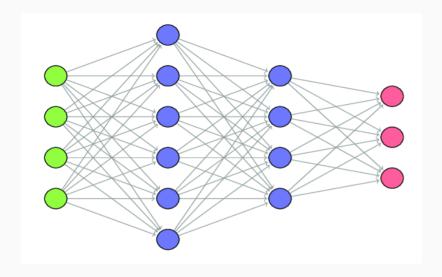

This sequential layer structure is really at the core of the Keras libary.

```
model ←
   keras_model_sequential() %>%
   layer_dense( ... ) %>%
   layer_dense( ... )
```

Layers consist of nodes and the connections between these nodes and the previous layer.

layer\_dense() is creating a fully connected feed forward neural network.

#### A hidden layer

- units = 512: number of nodes in the given layer
- input\_shape = c(784)
  - tells the first hidden layer how many input features there are
  - only required for the first layer\_dense
- activation = 'relu': this hidden layer uses the ReLU activation function.

Here: a (28x28) picture is flattened to a an input vector of length 784.

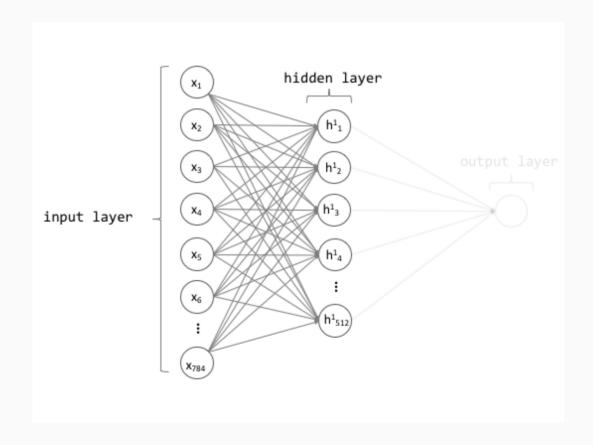

```
model ← keras_model_sequential() %>%
  layer_dense(units = 512, activation = 'relu', input_shape = c(784) %>%
  layer_dense(units = 10, activation = 'softmax')
```

The choice of the units and activation function in the output layer depend on the type of prediction!

- 1. number of units
  - regression: units = 1:

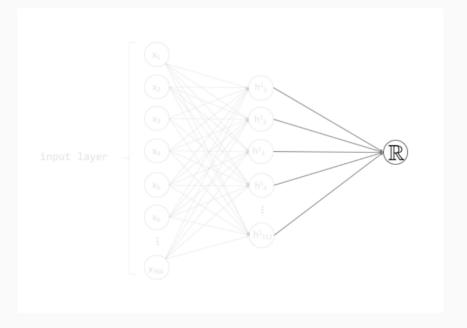

```
model ← keras_model_sequential() %>%
  layer_dense(units = 512, activation = 'relu', input_shape = c(784) %>%
  layer_dense(units = 10, activation = 'softmax')
```

The choice of the units and activation function in the output layer depend on the type of prediction!

- 1. number of units
  - regression: units = 1
  - o binary classification: units = 1

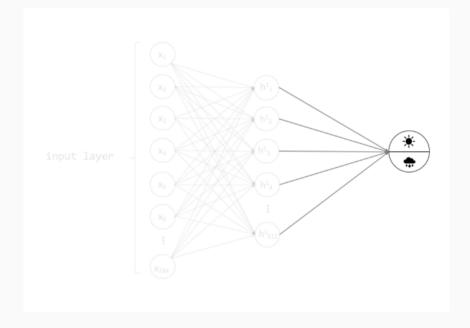

```
model ← keras_model_sequential() %>%
  layer_dense(units = 512, activation = 'relu', input_shape = c(784) %>%
  layer_dense(units = 10, activation = 'softmax')
```

The choice of the units and activation function in the output layer depend on the type of prediction!

- 1. number of units
  - regression: units = 1
  - o binary classification: units = 1
  - multi-class classification: units = n

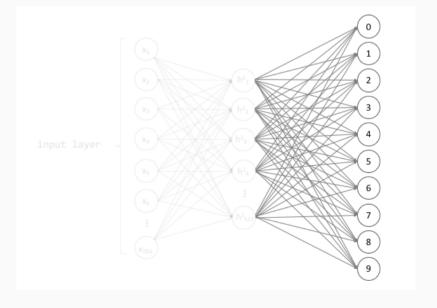

```
model 		 keras_model_sequential() %>%
  layer_dense(units = 512, activation = 'relu', input_shape = c(784) %>%
  layer_dense(units = 10, activation = 'softmax')
```

The choice of the units and activation function in the output layer depend on the type of prediction!

- 1. number of units
- 2. activation function
  - regression: activation = NULL (identity function)

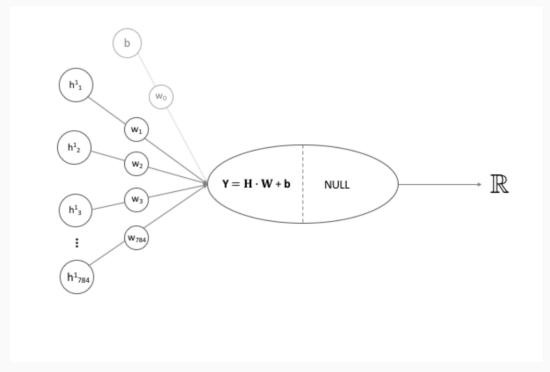

```
model 		 keras_model_sequential() %>%
  layer_dense(units = 512, activation = 'relu', input_shape = c(784) %>%
  layer_dense(units = 10, activation = 'softmax')
```

The choice of the units and activation function in the output layer depend on the type of prediction!

- 1. number of units
- 2. activation function
  - regression: activation = NULL (identity function)
  - o binary classification: activation = 'sigmoid'

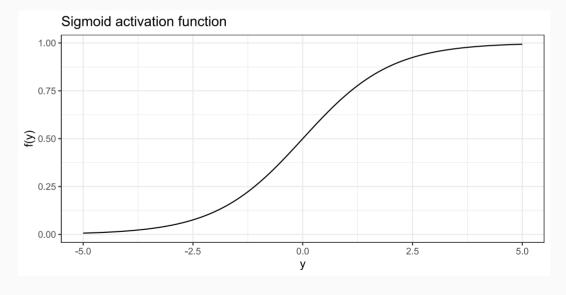

$$f(y)=rac{1}{1+e^{-y}}$$

```
model ← keras_model_sequential() %>%
  layer_dense(units = 512, activation = 'relu', input_shape = c(784) %>%
  layer_dense(units = 10, activation = 'softmax')
```

The choice of the units and activation function in the output layer depend on the type of prediction!

- 1. number of units
- 2. activation function
  - regression: activation = NULL (identity function)
  - o binary classification: activation = 'sigmoid'
  - o multi-class classification: activation = 'softmax'

| Output node | Linear transformation                                         |                   | Softmax Activation                        | <u>Pr</u> | <u>obabilities</u> |
|-------------|---------------------------------------------------------------|-------------------|-------------------------------------------|-----------|--------------------|
| 0           | <br>$Y_0 = H \cdot W + b$                                     | $\longrightarrow$ | $f(y_0) = \frac{e^{y_0}}{\sum_i e^{y_i}}$ |           | 0.01               |
| 1           | <br>$\mathbf{Y_1} = \mathbf{H} \cdot \mathbf{W} + \mathbf{b}$ | <b>→</b>          | $f(y_1) = \frac{e^{y_1}}{\sum_i e^{y_i}}$ |           | 0.09               |
| 2           | <br>$\mathbf{Y_2} = \mathbf{H} \cdot \mathbf{W} + \mathbf{b}$ |                   | $f(y_2) = \frac{e^{y_2}}{\sum_i e^{y_i}}$ |           | 0.85               |
| 3           | <br>$\mathbf{Y_3} = \mathbf{H} \cdot \mathbf{W} + \mathbf{b}$ | <b>→</b>          | $f(y_3) = \frac{e^{y_3}}{\sum_i e^{y_i}}$ | <b></b> → | 0.11               |
| :           | i                                                             |                   | :                                         |           |                    |
| 8           | <br>$Y_8 = H \cdot W + b$                                     |                   | $f(y_8) = \frac{e^{y_8}}{\sum_i e^{y_i}}$ |           | 0.01               |
| 9           | <br>$Y_9 = \mathbf{H} \cdot \mathbf{W} + \mathbf{b}$          | $\longrightarrow$ | $f(y_9) = \frac{e^{y_*}}{\sum_i e^{y_i}}$ |           | 0.01               |
|             |                                                               |                   |                                           |           | 1.00               |

# Network compilation

#### Loss function and forward pass

- Initialize weights (randomly).
- The forward pass then results in predicted values  $\hat{\mathbf{y}}$ , to be compared with  $\mathbf{y}$ .
- The difference is measured with a loss function, the quantity that will be minimized during training.

#### Some common loss functions:

- "mse": Gaussian
- "poisson": Poisson
- "binary\_crossentropy": binary classification
- "categorical\_crossentropy": multi-class classification
- many others, see the Keras documentation

Pick a loss function that aligns best to the problem at hand!

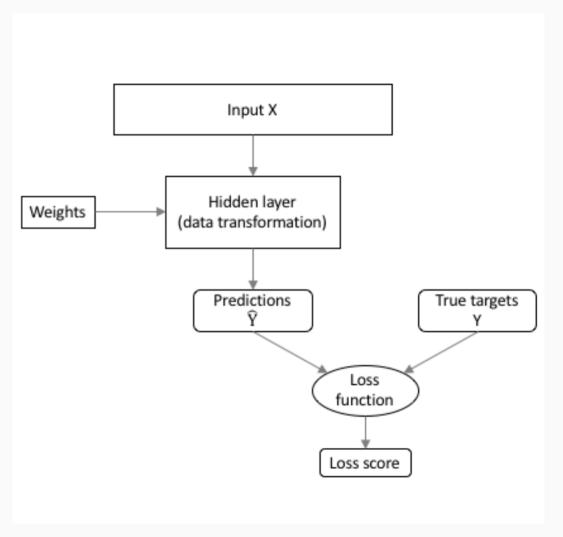

### Compiling the model

Keras includes several **optimizers** for minimizing the loss function.

Popular choices are:

- optimizer\_rmsprop()
- optimizer\_adam()
- other optimizers, see the Keras documentation

The goal is to find weights and bias terms that **minimize**the loss function.

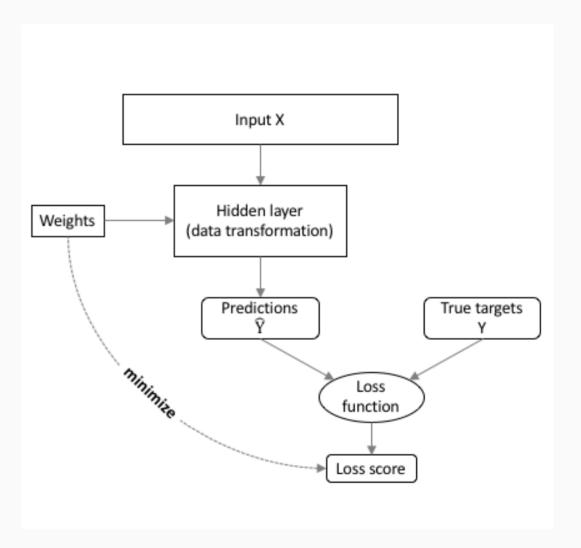

### Gradient descent and backpropagation

In general terms, we want to find (with w for all unknown parameters)

$$\min_{w} \mathcal{L}(w)$$
.

With **gradient descent**: we'll move in the direction the loss locally decreases the fastest!

Thus,

$$w_{ ext{new}} = w_{ ext{old}} - \eta \cdot 
abla_w \mathcal{L}(w_{ ext{old}}),$$

with learning rate  $\eta$ .

With a loss function evaluated over n training data points (cfr. supra on epochs and minibatches)

$$abla_w \mathcal{L}(w) = rac{1}{n} \sum_{i=1}^n 
abla_w \mathcal{L}_i.$$

29 / 44

### Gradient descent and backpropagation

In general terms, we want to find (with w for all unknown parameters)

$$\min_{w} \mathcal{L}(w),$$

With **gradient descent**: we'll move in the direction the loss locally decreases the fastest!

Thus,

$$w_{ ext{new}} = w_{ ext{old}} - \eta \cdot 
abla_w \mathcal{L}(w_{ ext{old}}),$$

with learning rate  $\eta$ .

With a loss function evaluated over n training data points (cfr. supra on epochs and minibatches)

$$abla_w \mathcal{L}(w) = rac{1}{n} \sum_{i=1}^n 
abla_w \mathcal{L}_i.$$

Computing the gradient of the loss function wrt all trainable parameters:

- tons of parameters
- need for efficient algorithm to calculate gradient
- need for generic algorithm usable for arbitrary number of layers and neurons in each layer.

The strategy (Rumelhart et al., 1986, Nature)

- backpropagation
- derivatives in outer layer L are easy
- ullet derivatives in layer l as a function of derivatives in layer l+1
- all about the **chain rule** for derivatives!

30 / 44

### Three variants of gradient descent

#### With **batch** gradient descent:

- compute loss for each observation in the training data
- update parameters after all training examples have been evaluated
- con: scales horribly to bigger data sets.

#### With **stochastic** gradient descent:

- randomly select an observation, compute gradient
- update parameters after this single observation has been evaluated
- con: takes a long time to convergence.

#### With mini-batch gradient descent:

- randomly select a subset of the training observations, compute gradient
- update parameters after this subset has been evaluated.

#### Pros:

- balance efficiency of batch vs stochastic
- balance robust convergence of batch with some stochastic nature to avoid local minima.

#### Cons

• additional tuning parameter.

#### Summary of the fundamentals

Our introduction to neural nets focused on:

- design neural networks sequentially in {keras}
   keras\_model\_sequential
- layers consist of nodes and connections
- vanilla choice is a fully connected layer
   layer\_dense
- **fit** the model via gradient descent (i.e. backpropagation).

List of tuning/architectural choices: (more on these would require more time)

- the number of layers
- the number of nodes per layer
- the activation functions
- the layer type
- the loss function
- the optimization algorithm
- the batch size
- the number of epochs
- ...

# Claim frequency and severity regression

# Regression with neural networks

Actuaries often consider **GLMs**, for instance for claim frequency data:

$$oldsymbol{Y} \sim exttt{Poisson}(\lambda = \exp(oldsymbol{x}^{'}eta)).$$

We now redefine this model as a neural network:

| Formula          | GLM                   | Neural network      |  |  |
|------------------|-----------------------|---------------------|--|--|
| Y                | response              | output node         |  |  |
| Poisson          | distribution          | loss function       |  |  |
| exp              | inverse link function | activation function |  |  |
| $\boldsymbol{x}$ | predictors            | input nodes         |  |  |
| β                | fitted effect         | weights             |  |  |

### Adding a skip connection in a neural network

So far, we stayed in a **purely sequential** architecture.

Now, we will allow some input nodes to be connected directly to the output node, i.e., skip connections.

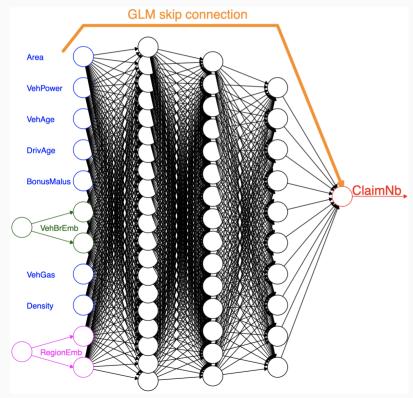

Figure taken from Schelldorfer and Wuthrich (2019).

The output node, without skip connection, calculates (with  $\sigma(.)$ ) the activation function):

$$\sigma(\sum_i w_i h_i + b).$$

With a skip connection, this simply becomes:

$$\sigma(\sum_i w_i h_i + b + s).$$

We take a **linear** combination of the last hidden layer outputs and **add** the skip input, **before** applying the activation function.

So, what can we do with this?

### Adding a skip connection in a neural network (cont.)

Let's take a claim frequency example with the exponential activation function.

Adding exposure as an offset term:

$$output = \exp(\sum_i w_i h_i + b + \log(expo)) = expo \cdot \exp(\sum_i w_i h_i + b).$$

Adding a base prediction:

$$output = \exp(\sum_i w_i h_i + b + \log(base)) = base \cdot \exp(\sum_i w_i h_i + b).$$

• The **combination** of both:

$$output = \exp(\sum_i w_i h_i + b + \log(expo \cdot base)) = expo \cdot base \cdot \exp(\sum_i w_i h_i + b).$$

A skip connection allows us to guide the neural net in the right direction and to model **adjustments** on top of the base predictions, for example obtained via a GLM or GAM.

In the actuarial lingo this is called a Combined Actuarial Neural Network (CANN).

# Adding a skip connection in a neural network (cont.)

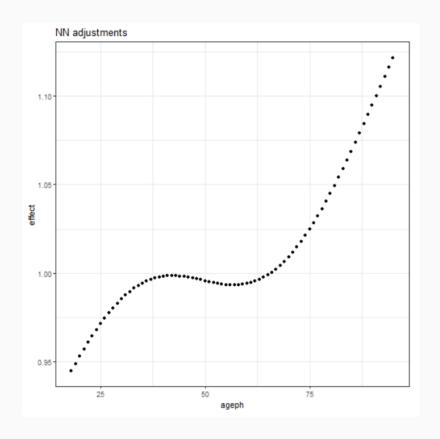

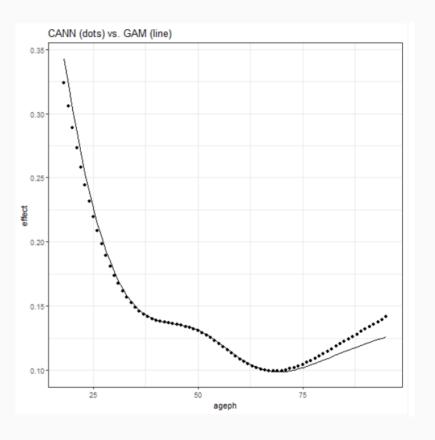

### Throwback to last year's seminar

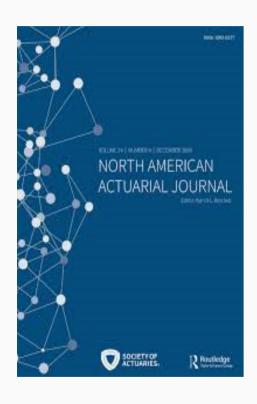

Henckaerts et al. (2021) paper on Boosting insights in insurance tariff plans with tree-based machine learning methods

- full algorithmic details of regression trees, bagging, random forests and gradient boosting machines
- with focus on claim frequency and severity modelling
- including interpretation tools (VIP, PDP, ICE, H-statistic)
- model comparison (GLMs, GAMs, trees, RFs, GBMs)
- managerial tools (e.g. loss ratio, discrimination power).

The paper comes with two notebooks, see examples tree-based paper and severity modelling.

The paper comes with an R package for fitting random forests on insurance data, see distRforest.

### Ongoing research

- ANNs and CANNs for both claim frequency and severity (seperately), and then their combination into a technical tariff
- CANNs with input from (smartly engineered) GLM and GBM, with
  - $\circ$  fixed input (say  $\hat{y}_i^{(in)}$ ) used via skip connection
  - input used via skip, but flexible (weights are trained)

$$f^{fixed}\left(oldsymbol{x}_{i}, \hat{y}_{i}^{(in)}
ight) = \exp\left(\ln\left(\hat{y}_{i}^{(in)}
ight) + \hat{y}_{i}^{(adj)}
ight)$$

$$f^{flex}\left(oldsymbol{x}_i, \hat{oldsymbol{y}}_i^{(in)}
ight) = \exp\left(\left[egin{array}{cc} w_1 & w_2 
ight] \cdot \left[\ln(\hat{oldsymbol{y}}_i^{(in)}) & \hat{oldsymbol{y}}_i^{(adj)} 
ight]^t + b
ight)$$

#### bias regularization

- $\circ$  in a GLM with canonical link  $\sum_{i} y_{i} = \sum_{i} \hat{f}\left(oldsymbol{x}_{i}
  ight)$
- how to restore this balance in a neural net?
- preprocessing steps of categorical inputs
  - one-hot encoding: *p* levels into *p* binary inputs
  - $\circ$  embedding layers: transform p levels into  $\mathbb{R}^d$

#### interpretation tools

- partial dependence plots (PDPs)
- variable importance plots.

# Ongoing research (cont.)

#### Test Performance all CANN Models

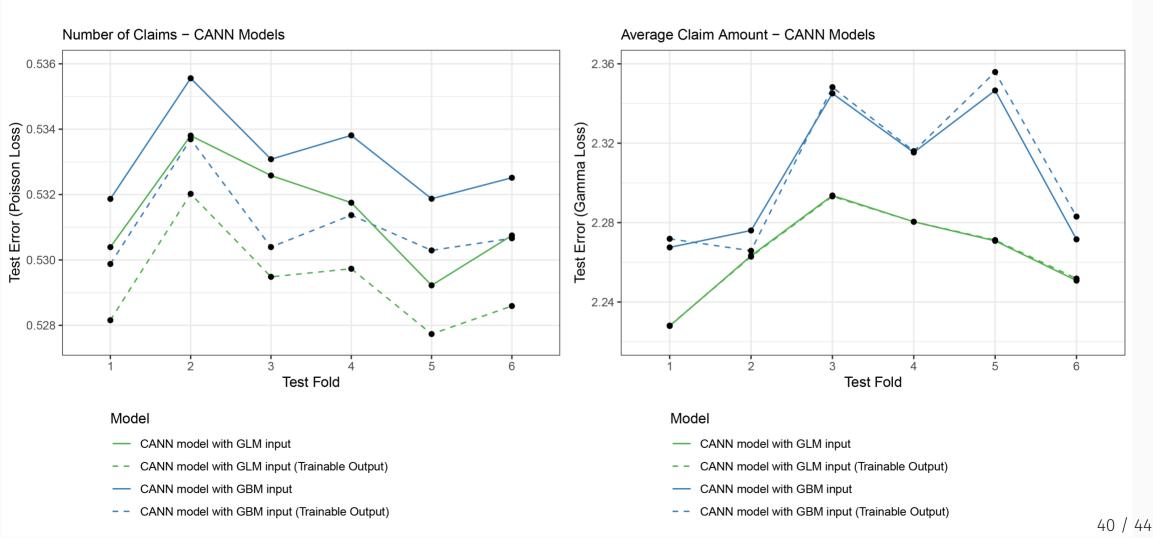

# Ongoing research (cont.)

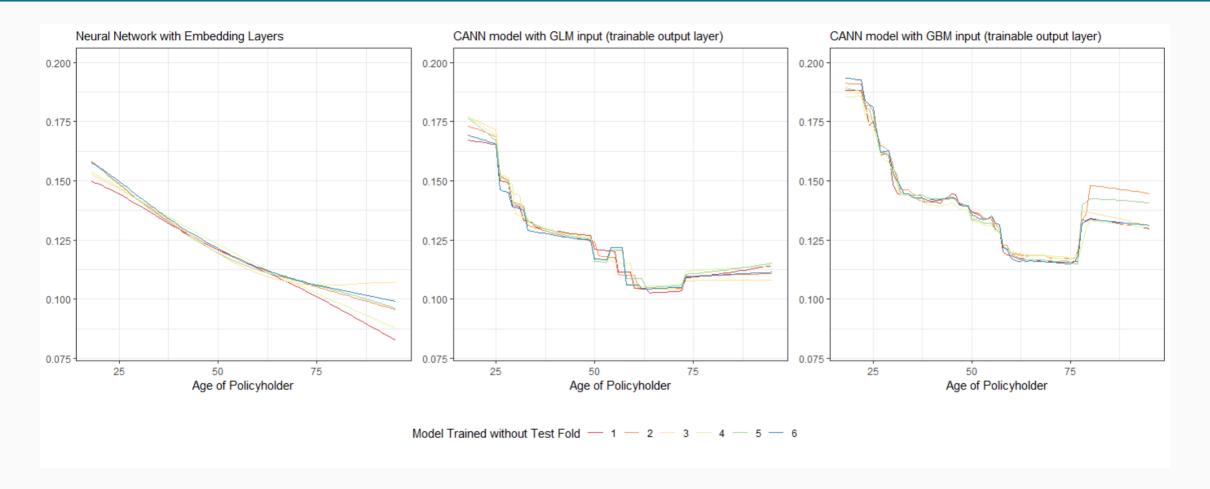

# Some first results (cont.)

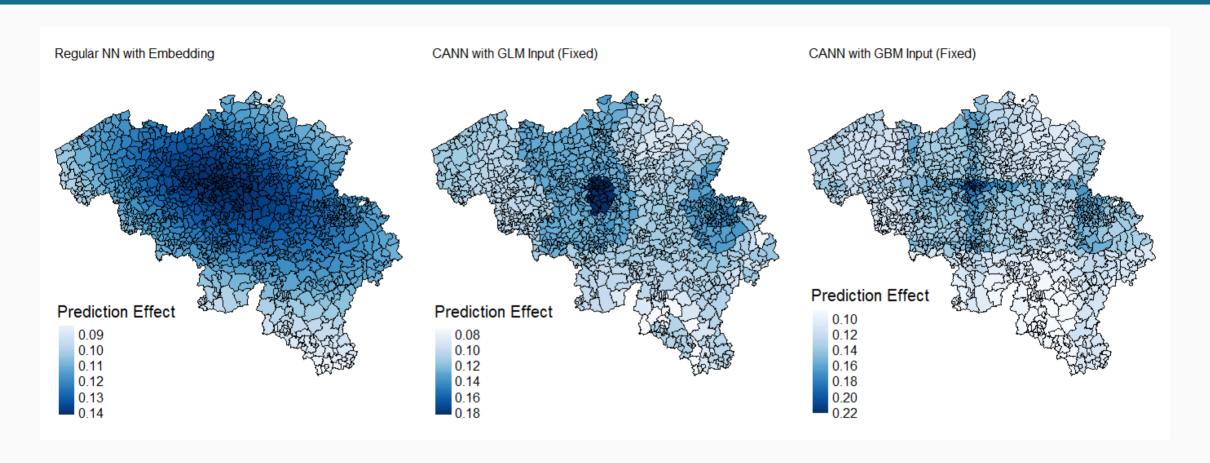

#### Conclusions

- Insights in the working principles behind (simple) neural networks, and their use for regression problems with tabular data.
- However, first experiments indicate that **such neural nets need the input of a base model** (e.g., a GLM or GBM) to be competitive with these actuarial predictive models in terms of predictive accurary as well as interpretation of fitted effects of variables.
- But, they have a competitive advantage when **input data become more large and more complex** (e.g., v-a heat maps collected with telematics devices, together with more traditional input features).

#### Thanks!

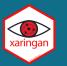

Thanks to the organizers, CNP Assurances and the chaire DIALog.

Slides created with the R package xaringan.

For more information please visit

- https://github.com/katrienantonio
- https://katrienantonio.github.io
- https://chaire-dialog.fr/